## **Creating Video Tutorials (Presentation by Mike Travis) Options for Creating and Sharing**

Video tutorials provide teachers a way to record a lesson so students can go back and watch the lesson again at their own pace for review or initial learning. Alan November talks about another approach where the students create the tutorials and share them with the world. His best example is http://mathtrain.tv/ where students have been posting math tutorial videos for years. As Alan calls this, it is homework with a "purpose". There are many ways that students or teachers can create video tutorials. Here are just some examples:

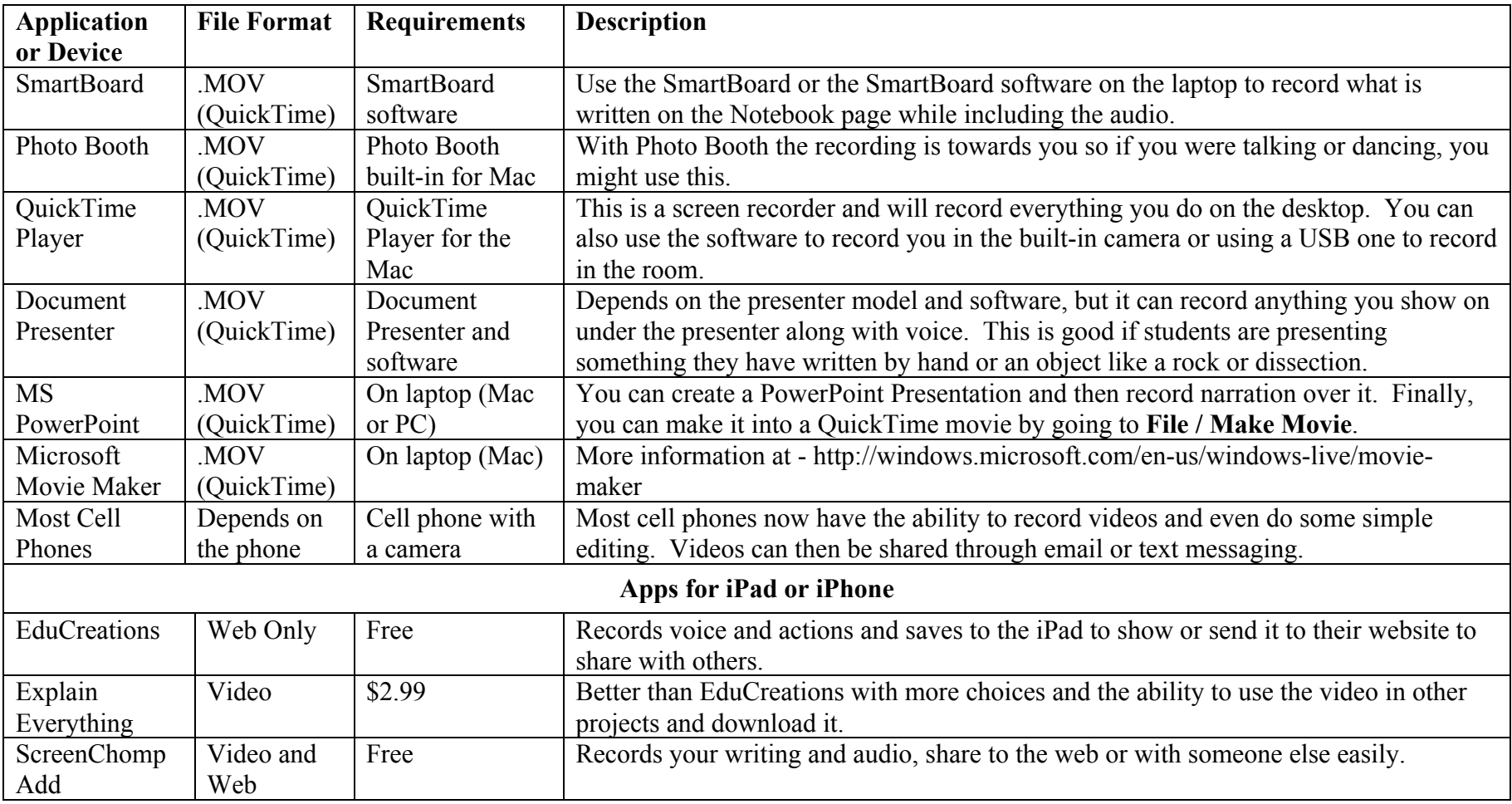

## **Posting of Video Tutorial Options:**

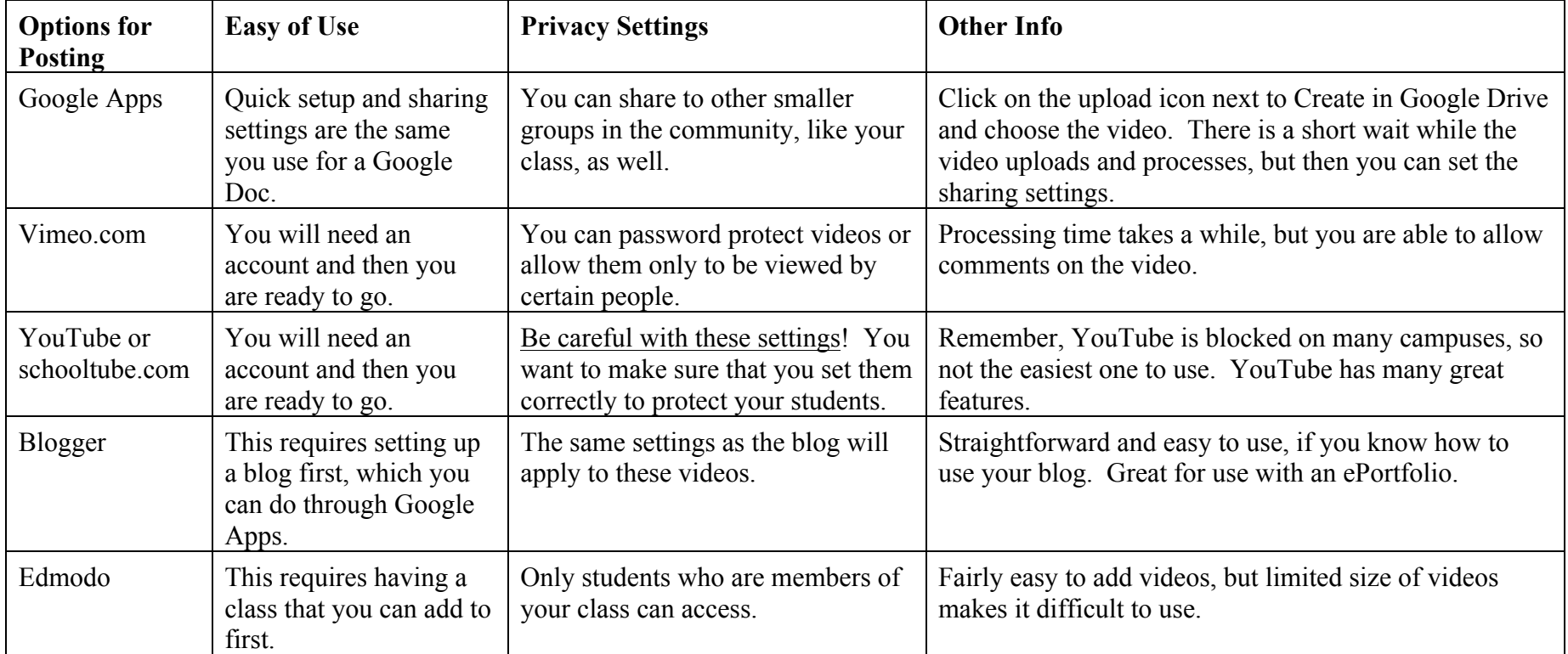

A few very important final thoughts on Privacy and Video:

- ! Do not allow students to add their names or faces to protect privacy.
- ! Remember, even though you will set the videos to private, there is always a chance someone could copy it and re-post it somewhere where it is public. Remind students about this and make sure you have checked the No Photo List for students.
- ! Check comment areas for all videos and set it to "allow with approval only" as you want students to preview comments before allowing them to post below their video.
- ! For most of the choices for recording you can bring the screencasts into iMovie if students want to edit them (sound or video) or add titles or other things.